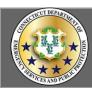

# Pre-Disaster Mitigation (PDM) FY 2019

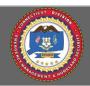

The FY 2019 Pre-Disaster Mitigation (PDM) program provides funds for projects which reduce the overall risk to population and structures from future hazard events, while also reducing the reliance on federal funding from future disasters

## Sub-Applications are due to the State in eGrants no later than November 26, 2019.

To apply to the Pre-Disaster Mitigation program go to: https://portal.fema.gov

Paper or email sub-applications cannot be accepted.

#### **Eligible Sub-Applicants**

- State and Local Governmental Agencies
- Indian Tribal Governments
- \*Local governments are eligible Sub-applicants and can sponsor applications on behalf of homeowners to submit to the Applicant\*

## Cost Share Breakdown by Property Type (Percentage of Federal/Non-Federal Share)

• Project selection is a nationally competitive basis once the state set aside has been reached

75/25

SUB-APPLICANTS MUST HAVE A FEMA APROVED MITIGATION PLAN BY JANUARY 30, 2020 TO BE ELIGIBLE TO APPLY FOR PROJECT FUNDING

### Eligible Federal Activities and 2019 Priorities are as follows:

- State/Tribal Set-aside mitigation activities based on the statutory allocation of the fiscal year
- Advance Assistance to develop mitigation strategies and obtain data to prioritize, select, and develop community mitigation projects for future funding
- Resilient Infrastructure projects including but not limited to:
  - ⇒Infrastructure protective measures
  - ⇒Utility protective measures
  - ⇒Water and sanitary sewer system protective measures
  - ⇒Localized flood control to protect critical facilities
- Other Traditional PDM Projects including <u>but not limited to</u> mitigation planning, mitigation projects, generators for critical facilities, etc.

## Projects will be ranked in the following order:

Priority #1: State/Tribal Set-aside

Priority #2: Advance Assistance

Priority #3: Resilient Infrastructure

**Priority #4: Traditional Mitigation Projects** 

\*Current mitigation plans are not required for applicants and sub-applicants submitting planning sub-applications to develop a new mitigation plan or to update a mitigation plan\*

All projects must be cost-effective using FEMA's Benefit Cost Analysis Software or Pre-Calculated Benefits Projects will be ranked within their category by Benefit Cost Ratio. FEMA will accept version 5.3 or newer as the only versions as documentation for demonstrating cost effectiveness.

For information on the new BCA 6.0 Tool click or go to: https://www.fema.gov/benefit-cost-analysis

For more information about the 2019 PDM Grant, click, or go to: <a href="https://www.fema.gov/media-library/assets/documents/182171">https://www.fema.gov/media-library/assets/documents/182171</a>
For more information about other HMA programmatic requirements, click or go to <a href="https://www.fema.gov/media-library-data/1424983165449-38f5dfc69c0bd4ea8a161e8bb7b79553/">https://www.fema.gov/media-library-data/1424983165449-38f5dfc69c0bd4ea8a161e8bb7b79553/</a>
HMA Guidance 022715 508.pdf

For questions or more information regarding the Pre-Disaster Mitigation Program please contact HMGP Staff at demhs.hmgp@ct.gov

Connecticut Department of Emergency Services and Public Protection

Division of Emergency Management and Homeland Security

Sub-Applications for funding must be received via e-grants no later than 3pm on November 26, 2019